# F.A.U.N.A. (Flora & Animal Universal Application)

Image Classification Research Poster By Joshua Wilkinson, 4th Year Software Development Student at SETU. 30/10/2023

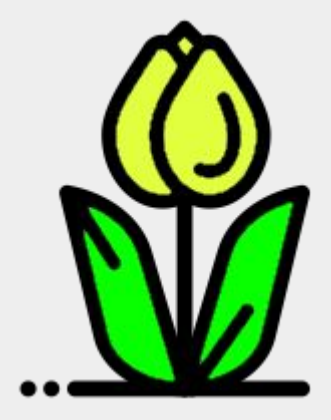

## Not everyone is an expert on the dangerous flora and fauna of an area they visit, especially tourists.

**After an animal or plant has been identified**, you will learn about its name and whether it's venomous or poisonous.

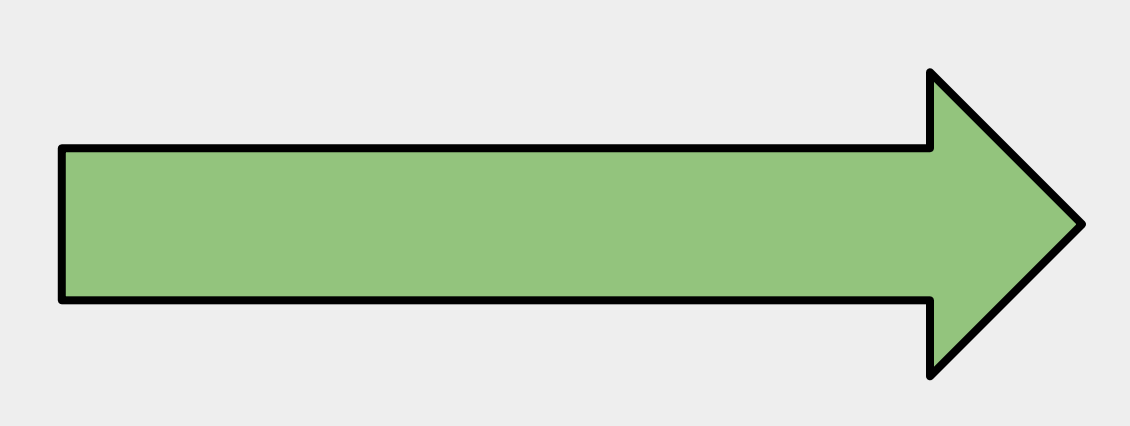

### **How does it work?**

**Using Machine Learning** we can identify whether an animal or plant is venomous or poisonous. And, provide some helpful info.

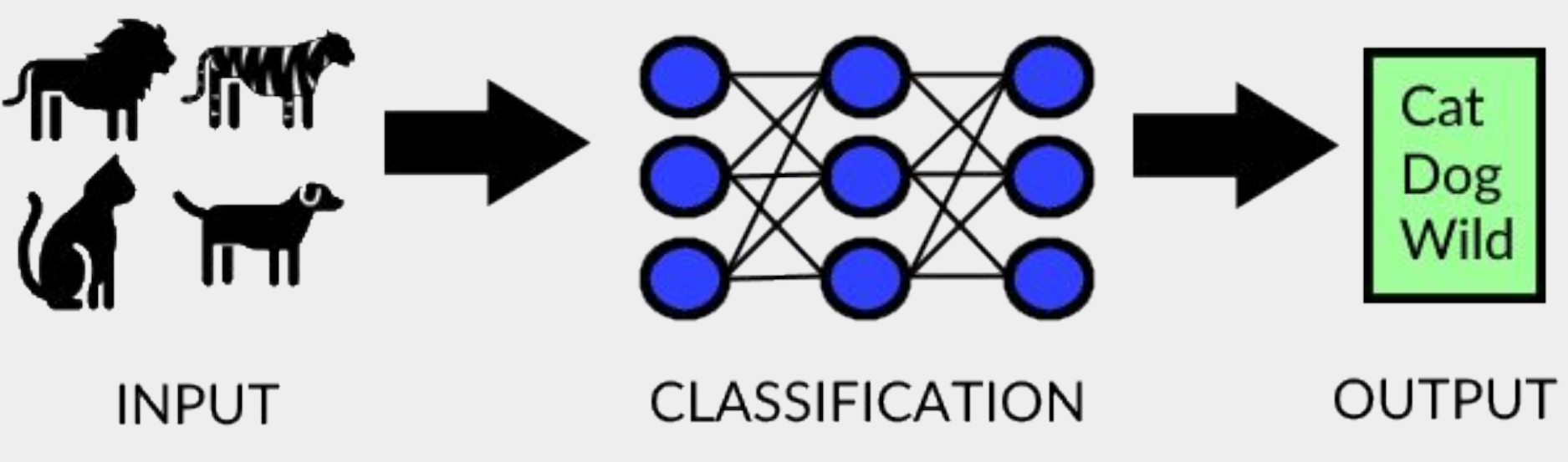

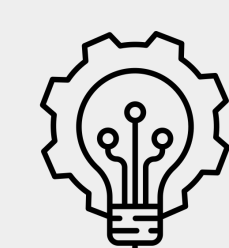

Important information can be generated using generative AI models, such as ChatGPT.

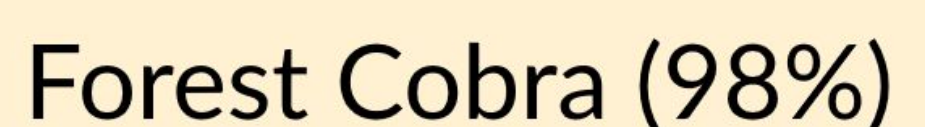

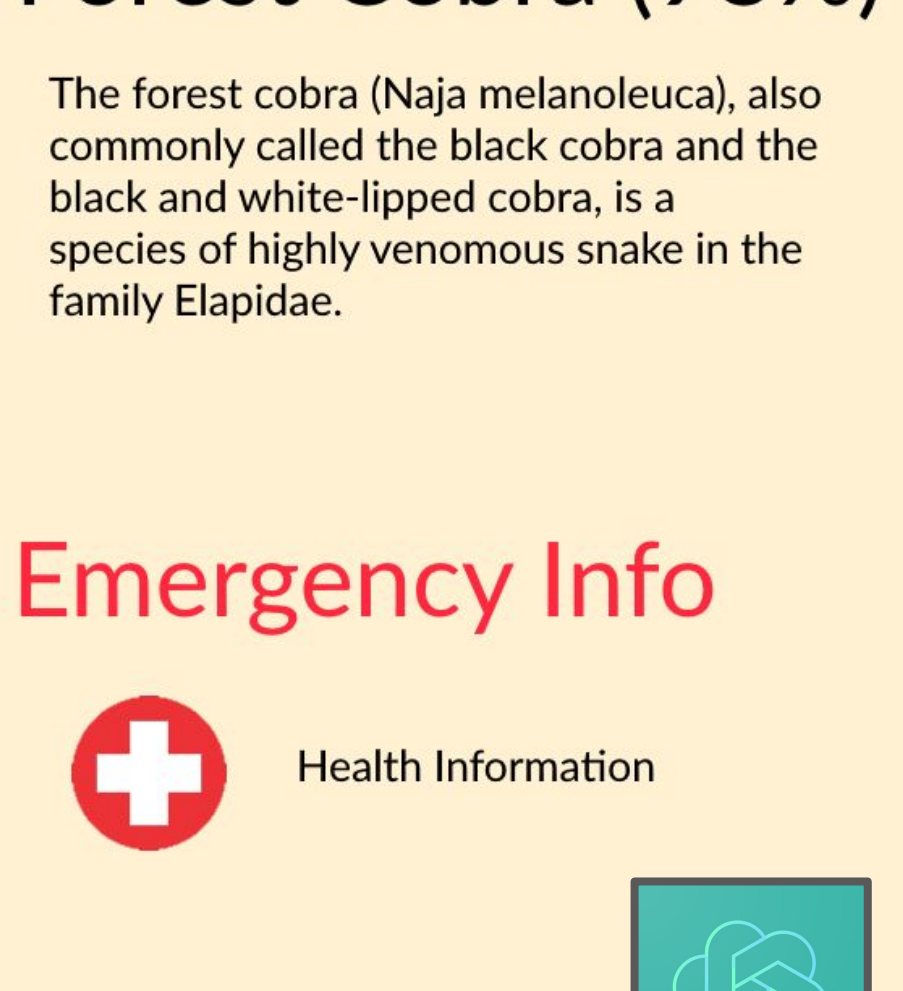

#### **References:**

[1] Ian Goodfellow, Yoshua Bengio, Aaron Courville - Deep Learning (MIT)

**Technology Research**

**In Image Classification**, a machine learning model is trained to recognize objects from photos.

**A Convolutional Neural Network (CNN)** is the model most commonly used for Image Classification.

**Multiclass classification** categorizes items into three or more classes.

**Android Studio** can also be used to make multi-platform applications for iOs as well as Android phones, using Kotlin.

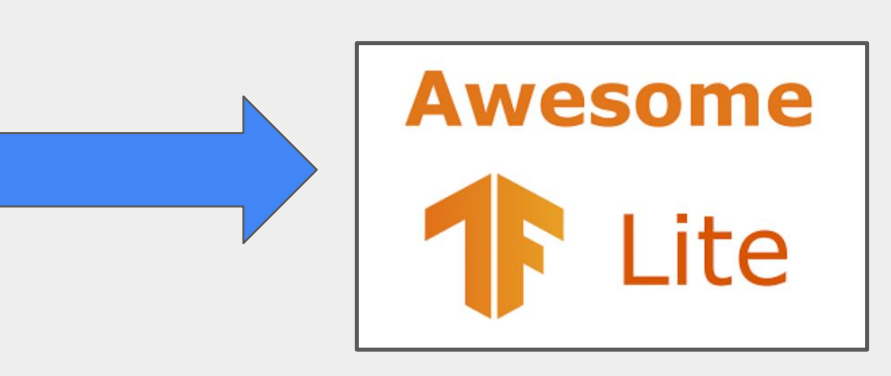

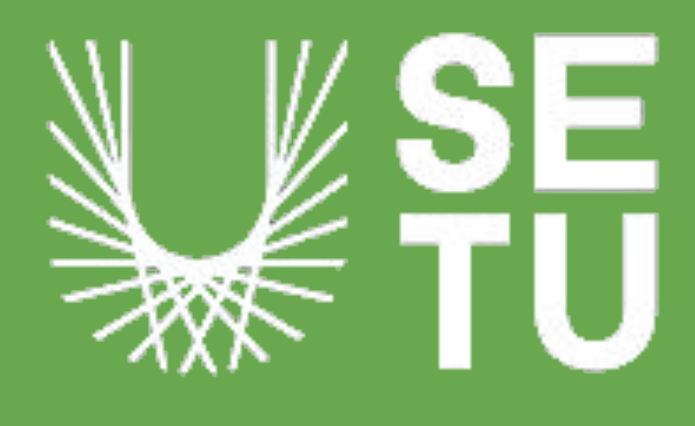

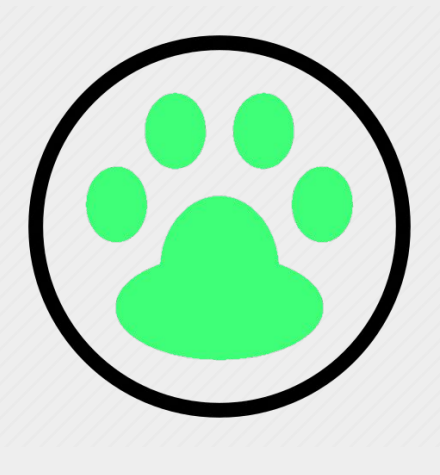

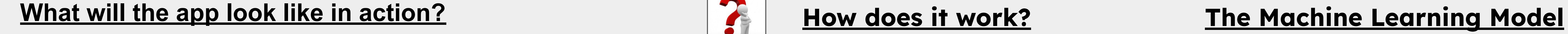

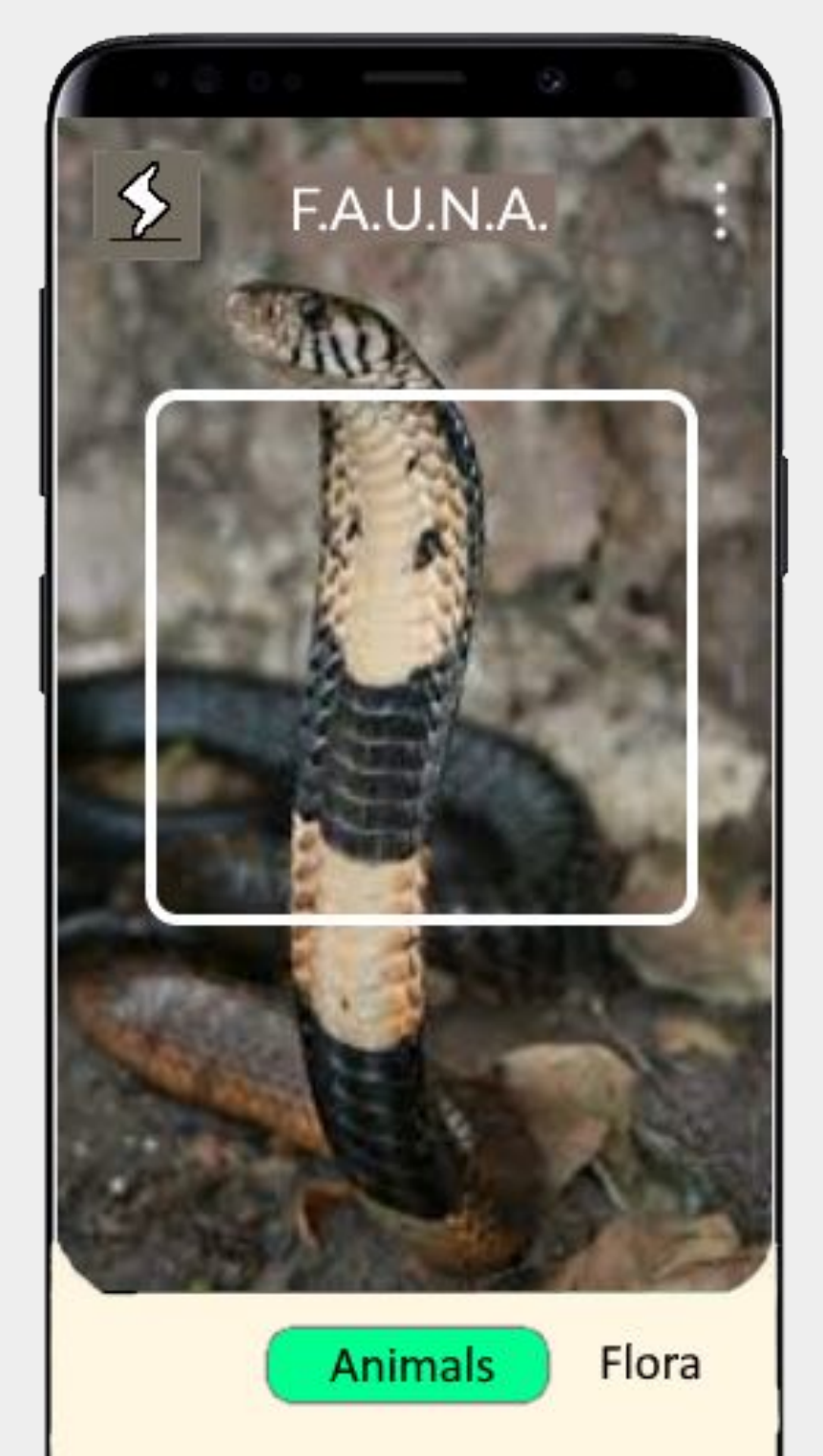

Here's how the CNN (Convolutional Neural Network) works **[1]**:

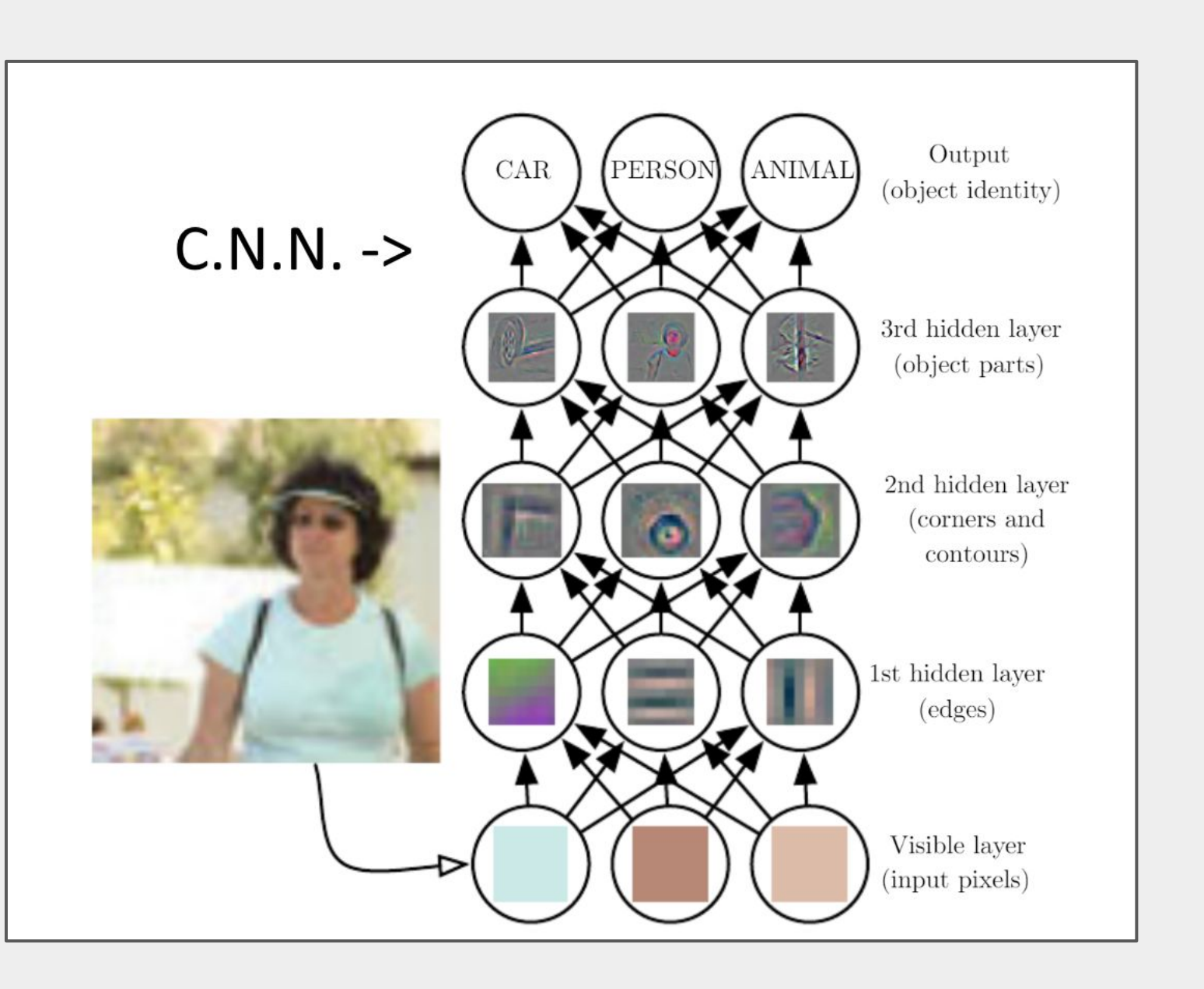

### **Where to Store**

The model needs to be stored, and perhaps the best way to do is storing it locally as a TFLITE file, optimised for mobile devices. No internet in the jungle!

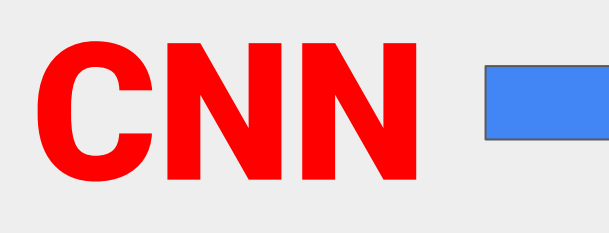

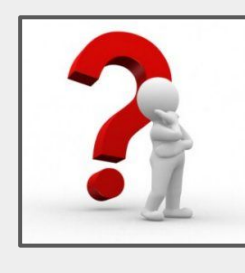

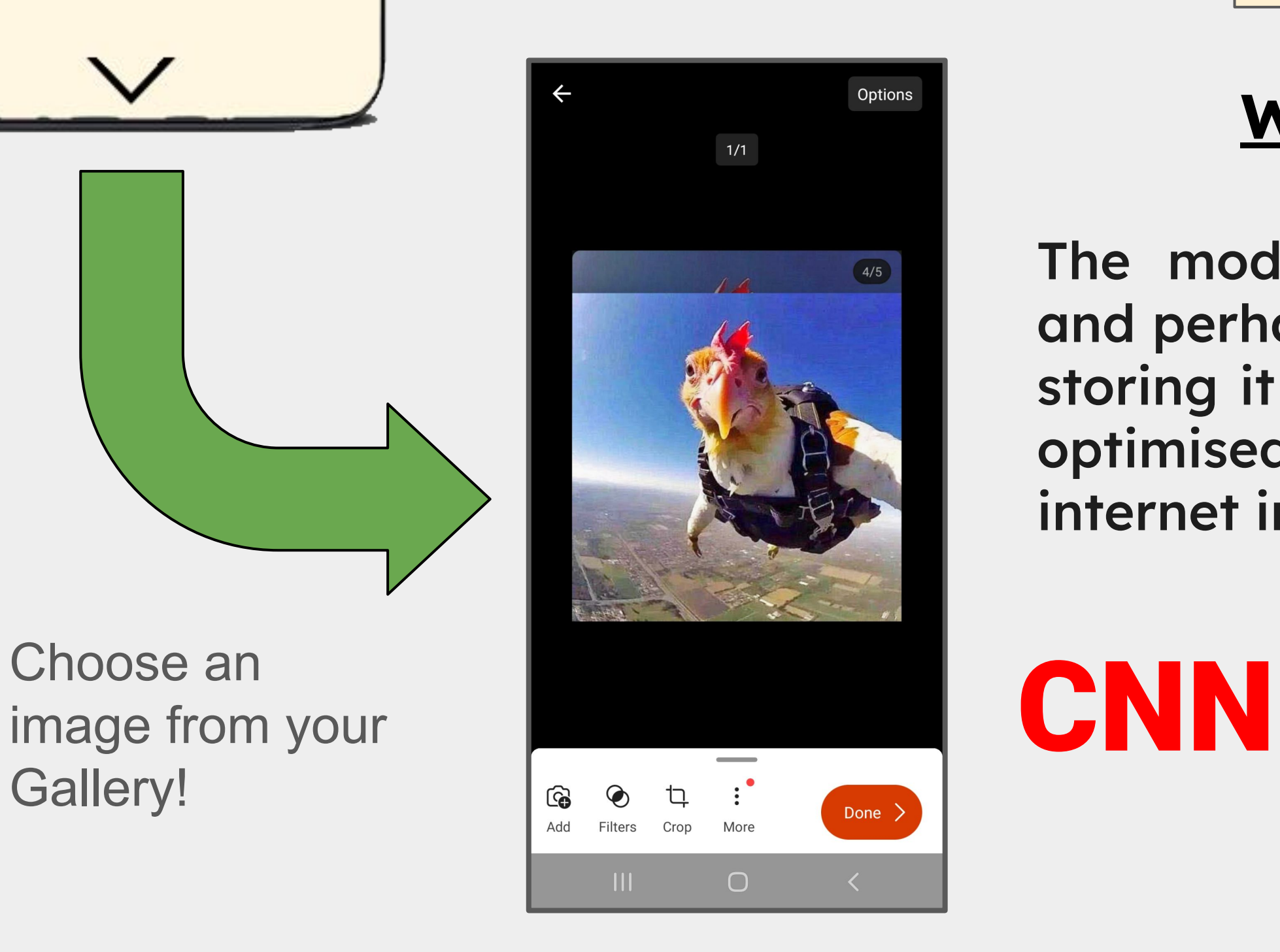

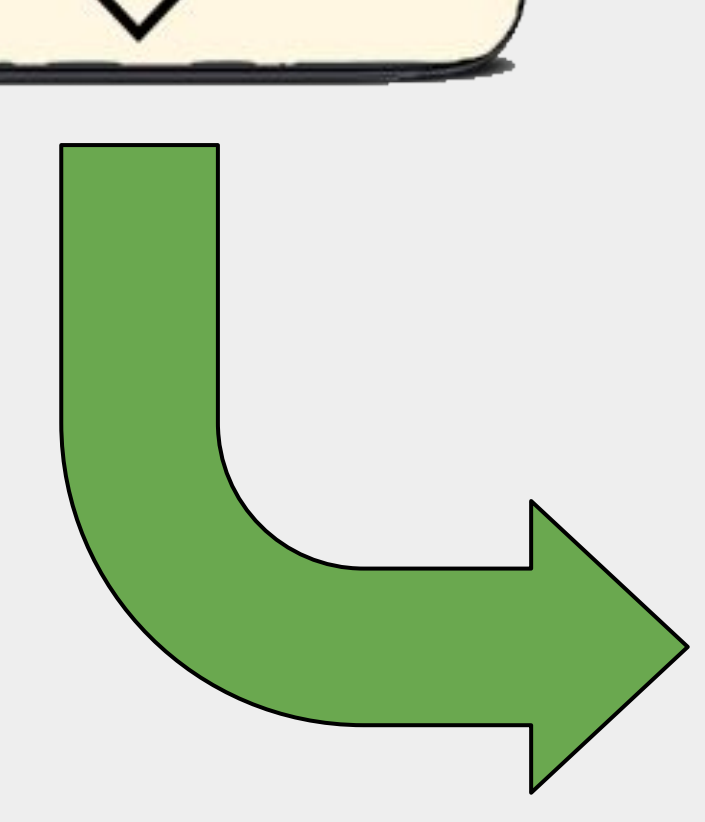

image from your Gallery!

The algorithm can also **improve itself over time**, with standard use! Storing new data locally on an **SQL database** and training the model on a cloud service, such as **AWS**.